#### Středoškolská technika 2011

Setkání a prezentace prací středoškolských studentů na ČVUT

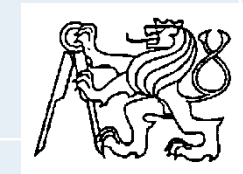

#### MODEL STIRLINGOVA MOTORU

Lukáš FLÉGL, Milan MAUER, Jiří KLEICH

SPŠ HRADEC KRÁLOVÉ, HRADECKÁ 647

# STIRLINGŮV MOTOR

#### **POSTUP TVORBY MODELU STIRLINGOVA MOTORU** Vypracoval: Burian Ondřej L4A

## TVORBA VYSUNUTÉ SOUČÁSTI

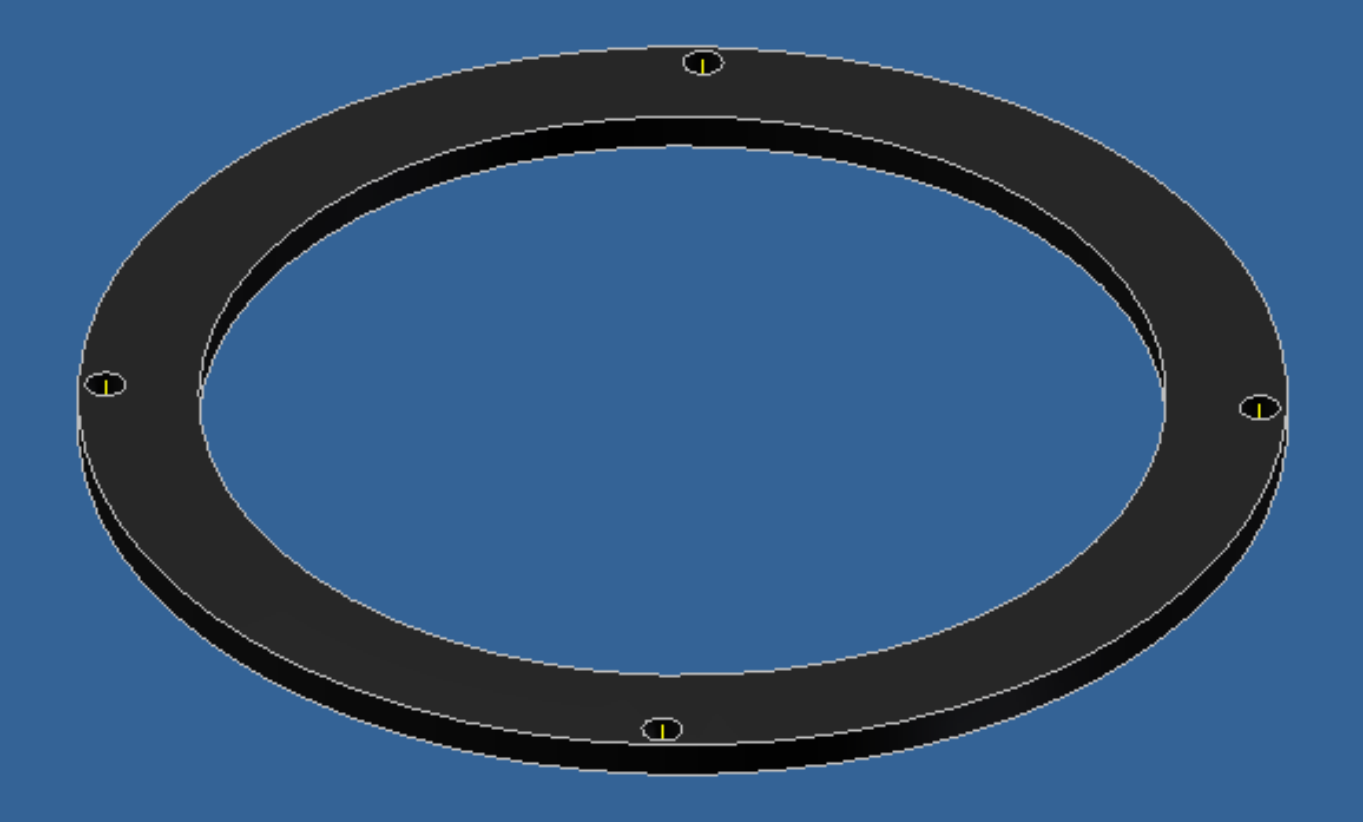

#### **MATURITNÍ PRÁCE**

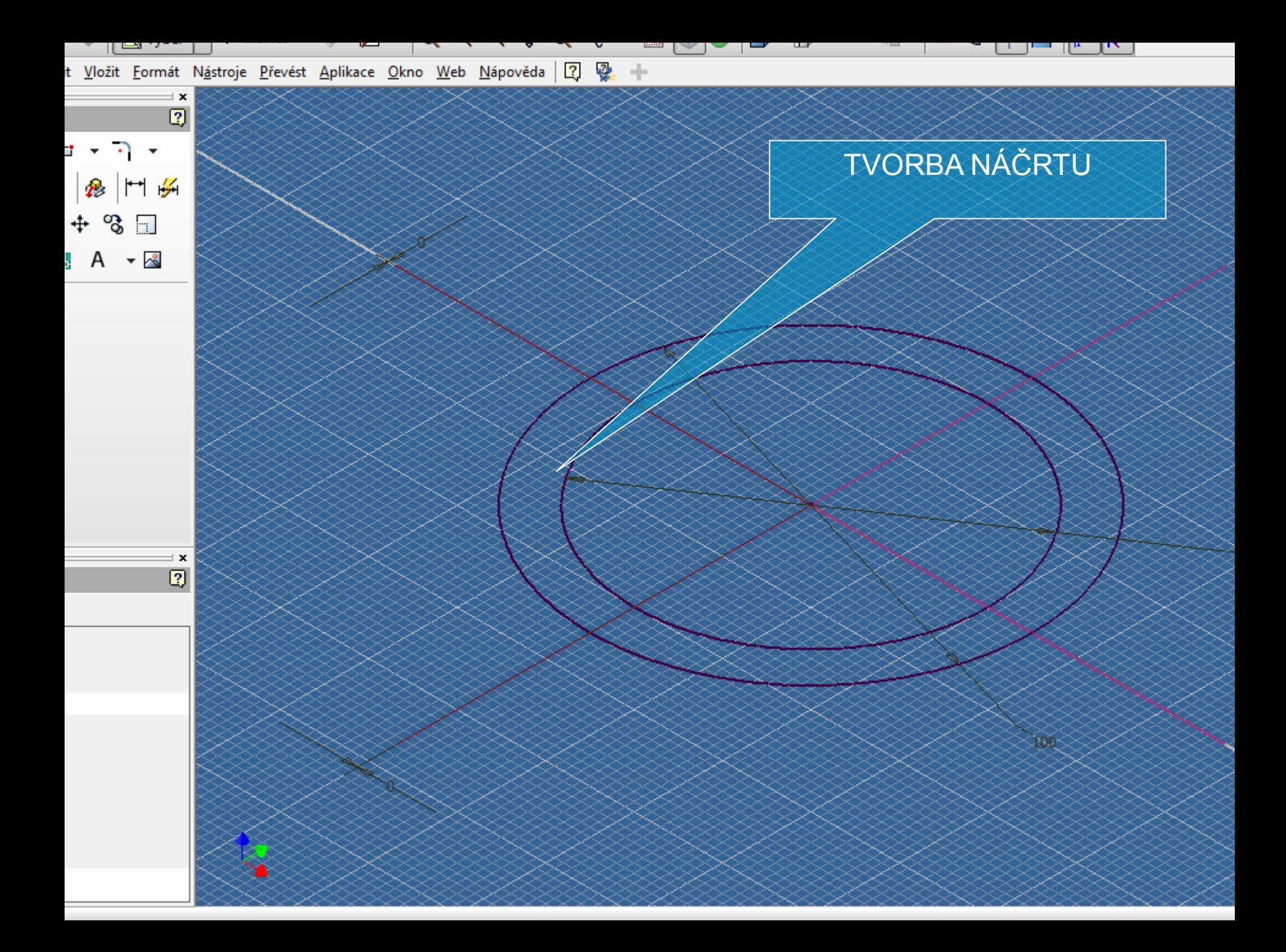

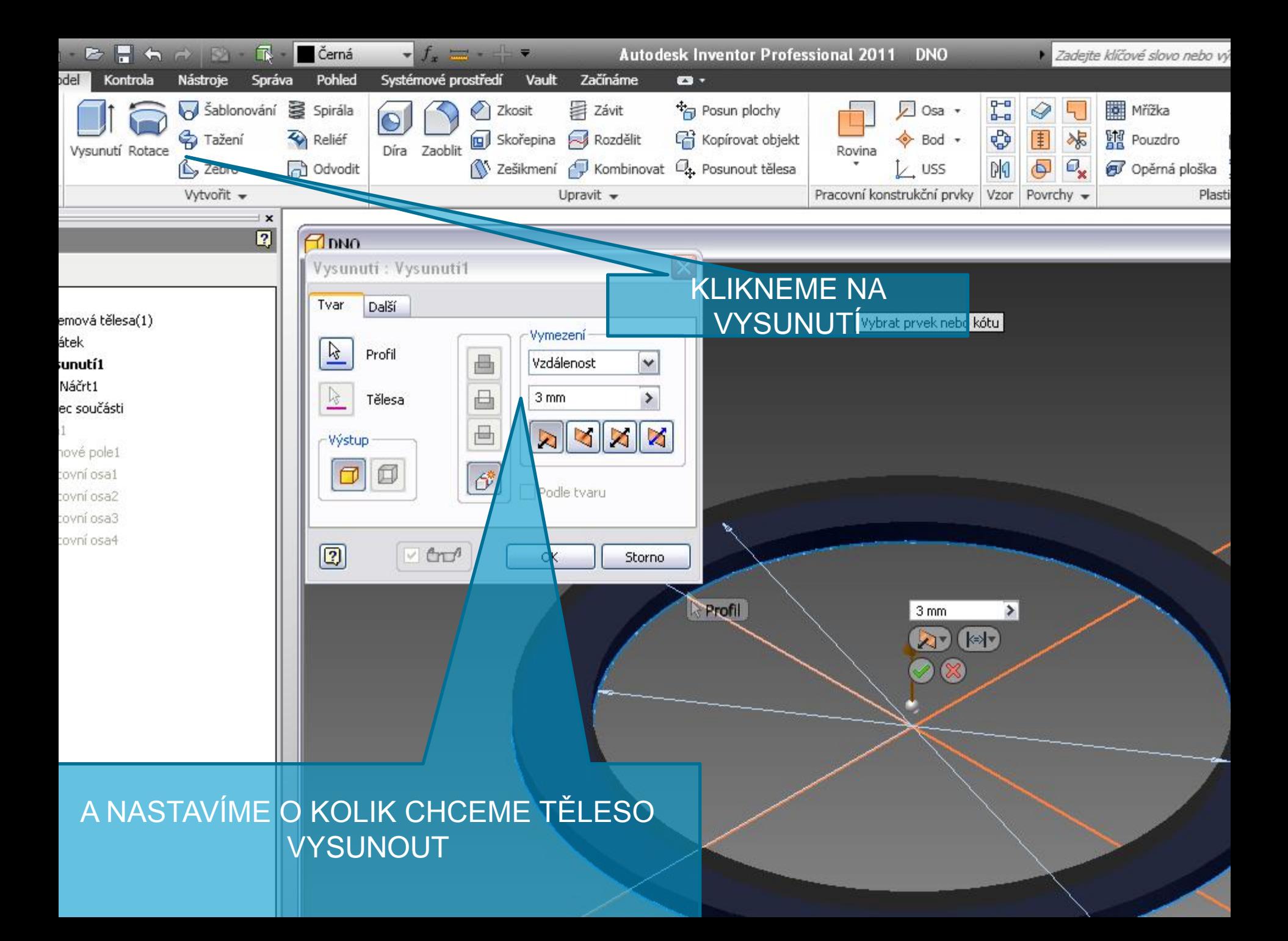

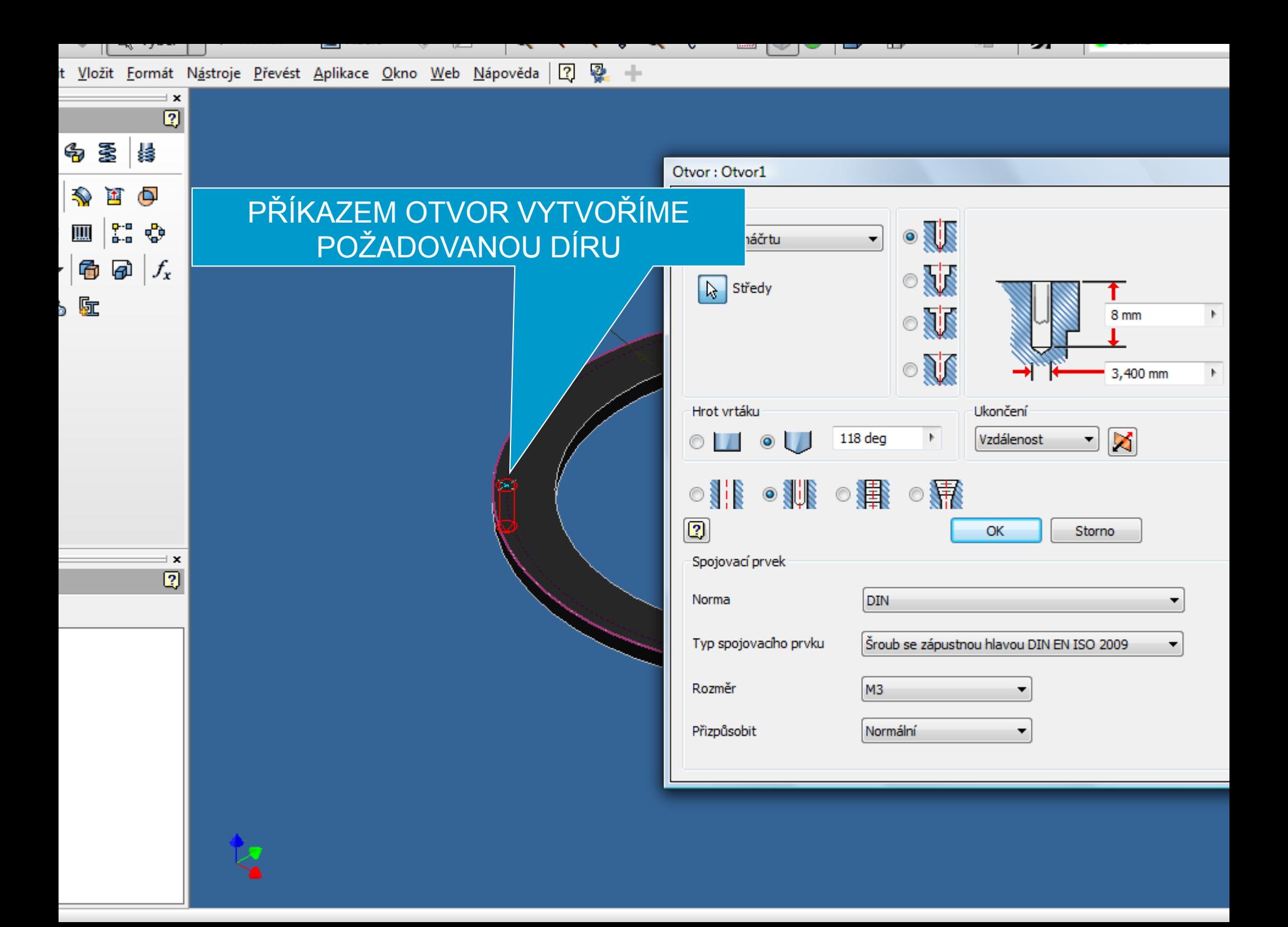

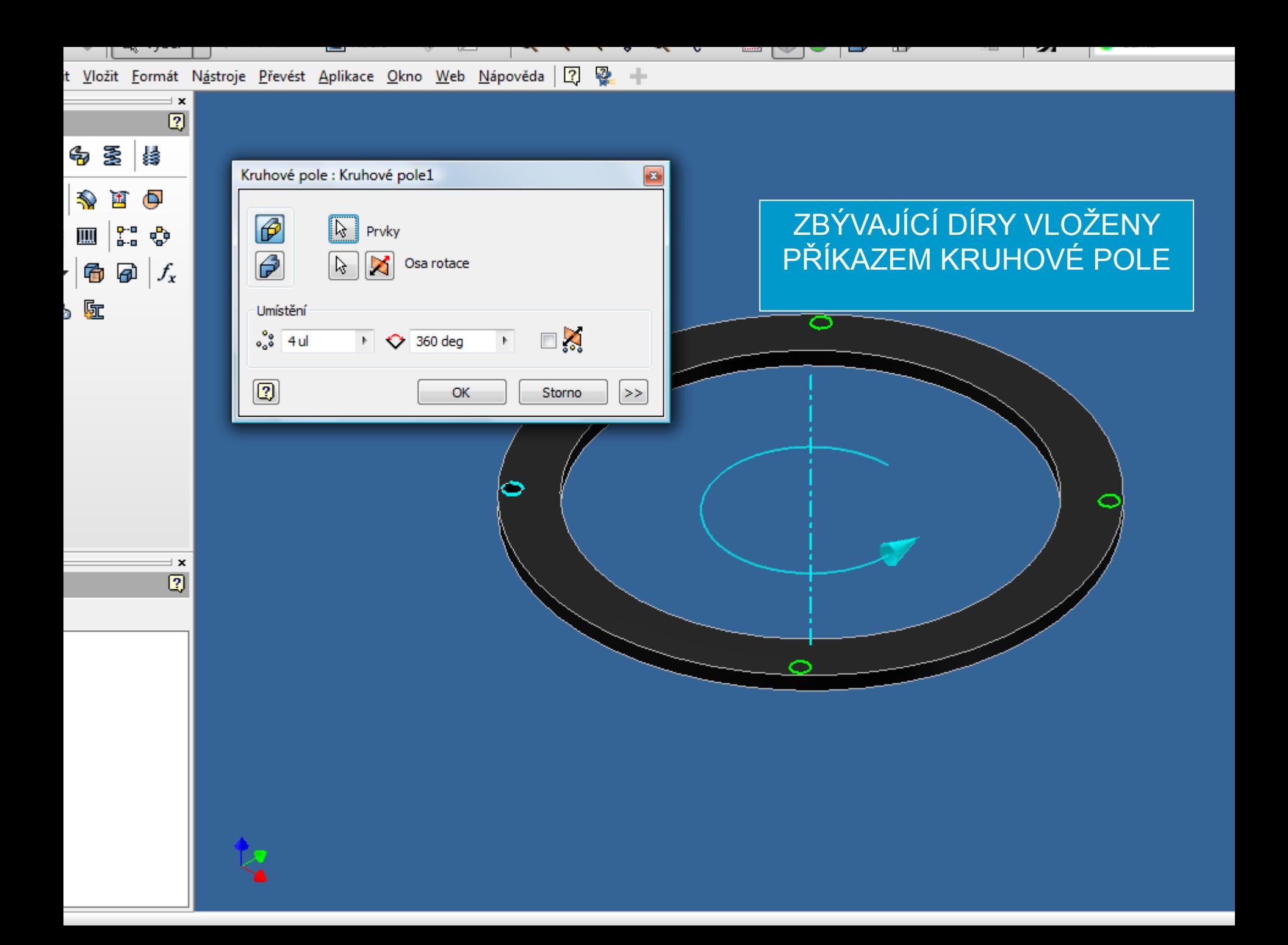

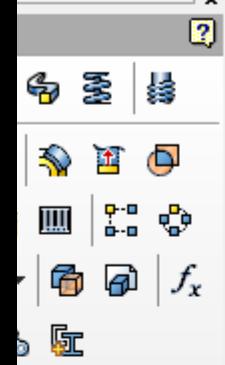

 $\mathbf{x}$  $\boxed{2}$  DRŽÁK VÁLCE

- **DOBODOBNĚ JAKO PŘEDCHOZÍ** MODEL…
- **DÁLE VYUŽIT PŘÍKAZ VYSUNOUT A** ODEČÍST

 DVA MALÉ OTVORY JSOU VYTVOŘENY POMOCÍ PŘÍKAZU OTVOR A KRUHOVÉ POLE

Komunikační centrum

Jednoduchý způsob aktualizací pro vá MATURITY I STANDARD STANDARD STANDARD STANDARD STANDARD STANDARD STANDARD STANDARD STANDARD STANDARD STANDARD <br>A 1970 STANDARD STANDARD STANDARD STANDARD STANDARD STANDARD STANDARD STANDARD STANDARD STANDARD STANDARD STAN

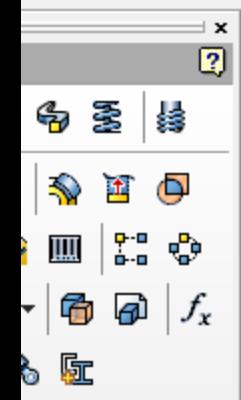

and a handle

 $\pm x$  $\overline{2}$ 

۸

Ξ

### PŘÍKLAD TVORBY TAŽENÉ SOUČÁSTI

**Extra de la contra de la contra de la contra de la contra de la contra de la contra de la co** 

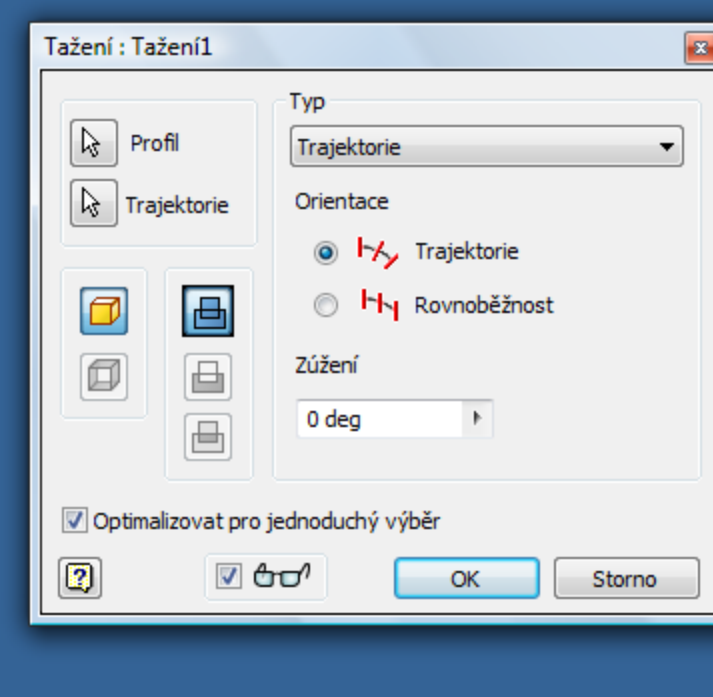

### PO PŘEDEM<br>NADEFINOVANÉ<br>DRÁZE JE TAŽEN PROFIL...

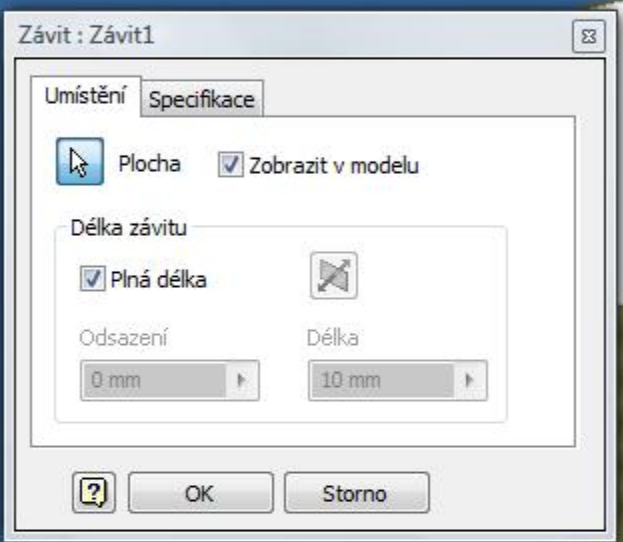

Převést Aplikace Okno Web Nápověda 7 2

 $\frac{1}{2}$ 

**E ZÁVIT JE MODELOVÁN** PŘÍKAZEM ZÁVIT **NA KARTĚ** SPECIFIKACE **NAJDEME DRUH A VELIKOST ZÁVITU** 

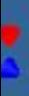

 $B$  $x$ 

### TVORBA NÁDOBY PPŘÍKAZEM SKOŘEPINA

 NÁDOBA JE MODELOVÁNA JAKO ROTAČNÍ SOUČÁST ■ DUTINA JE VYTVOŘENA PŘÍKAZEM SKOŘEPINA

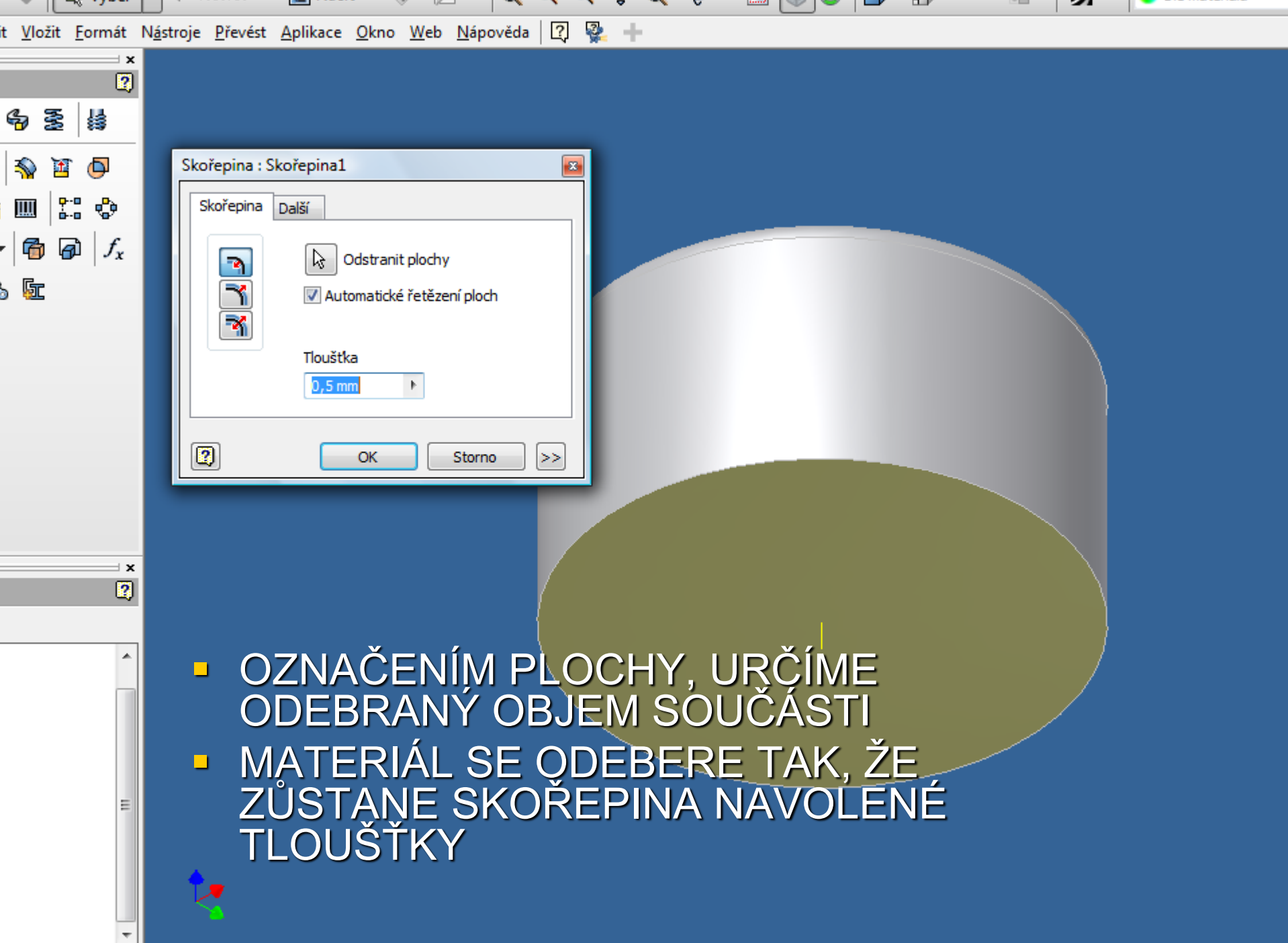

# ROTOVANÁ SOUČÁST

**E ROTACÍ NÁČRTU VYTVOŘÍME ROTOVANOU SOUČÁST** – VNĚJŠÍ ZÁVIT JE VYTVOŘEN PŘÍKAZEM ZÁVIT, KTERÝ<br>BYL POUŽIT JIŽ VÍCEKRÁT

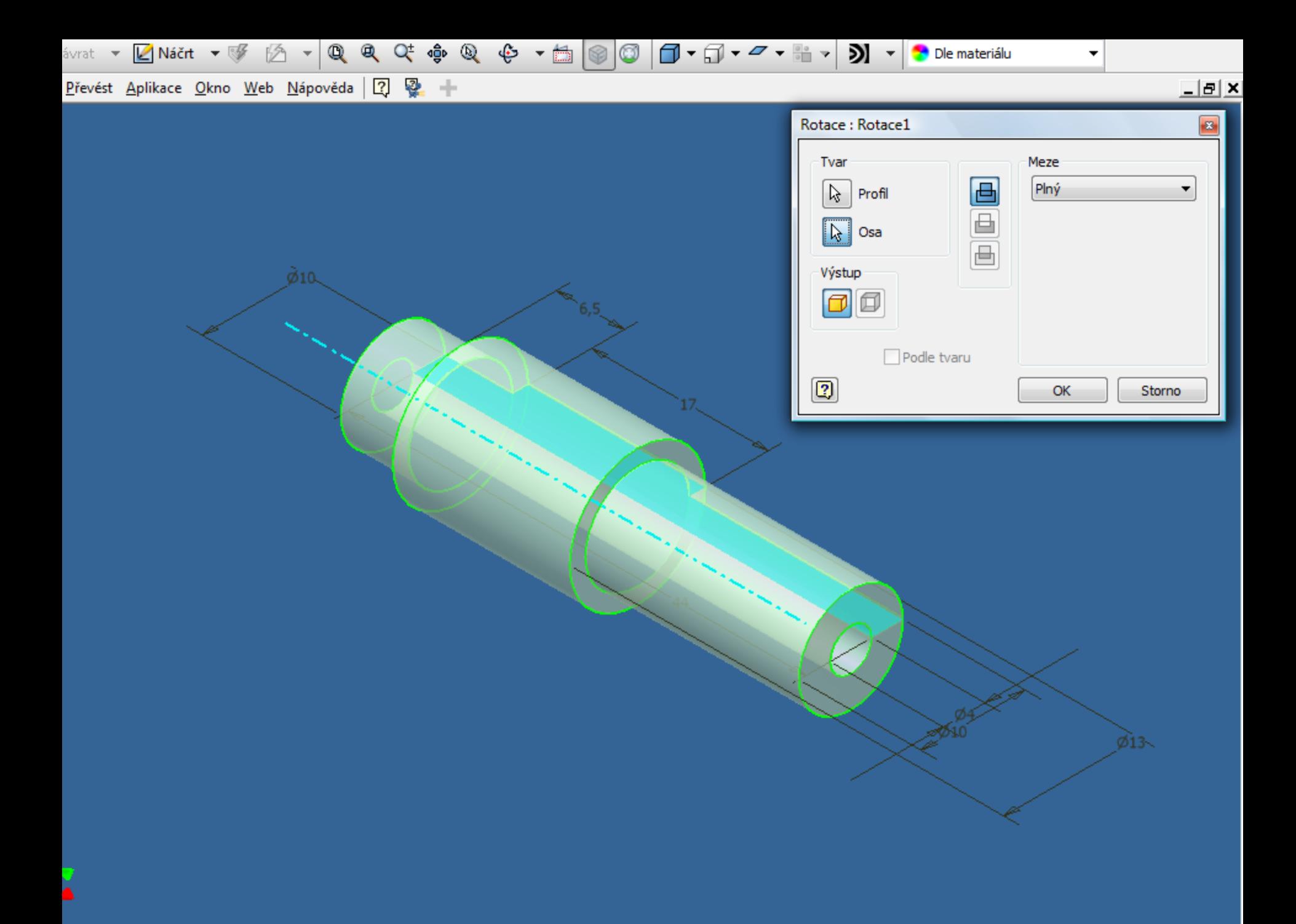

### DÍLY VLOŽENÉ Z OBSAHOVÉHO CENTRA

NORMALIZOVANÉ DÍLY,<br>ŠROUBY, MATICE, LOŽISKA...<br>NEMUSÍME MODELOVAT, LZE<br>JE VLOŽIT Z DATABÁZE NORMALIZOVANÝCH DÍLŮ-**OBSAHOVÉHO CENTRA** 

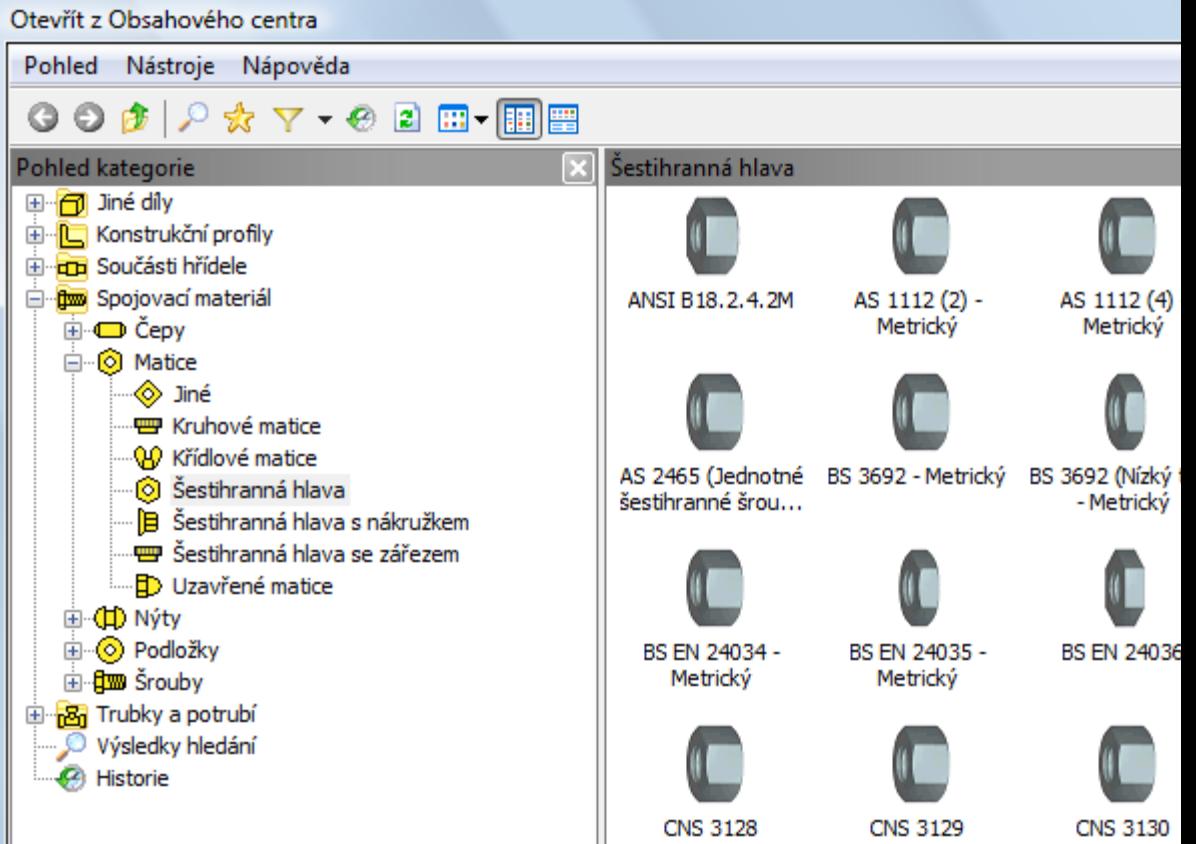

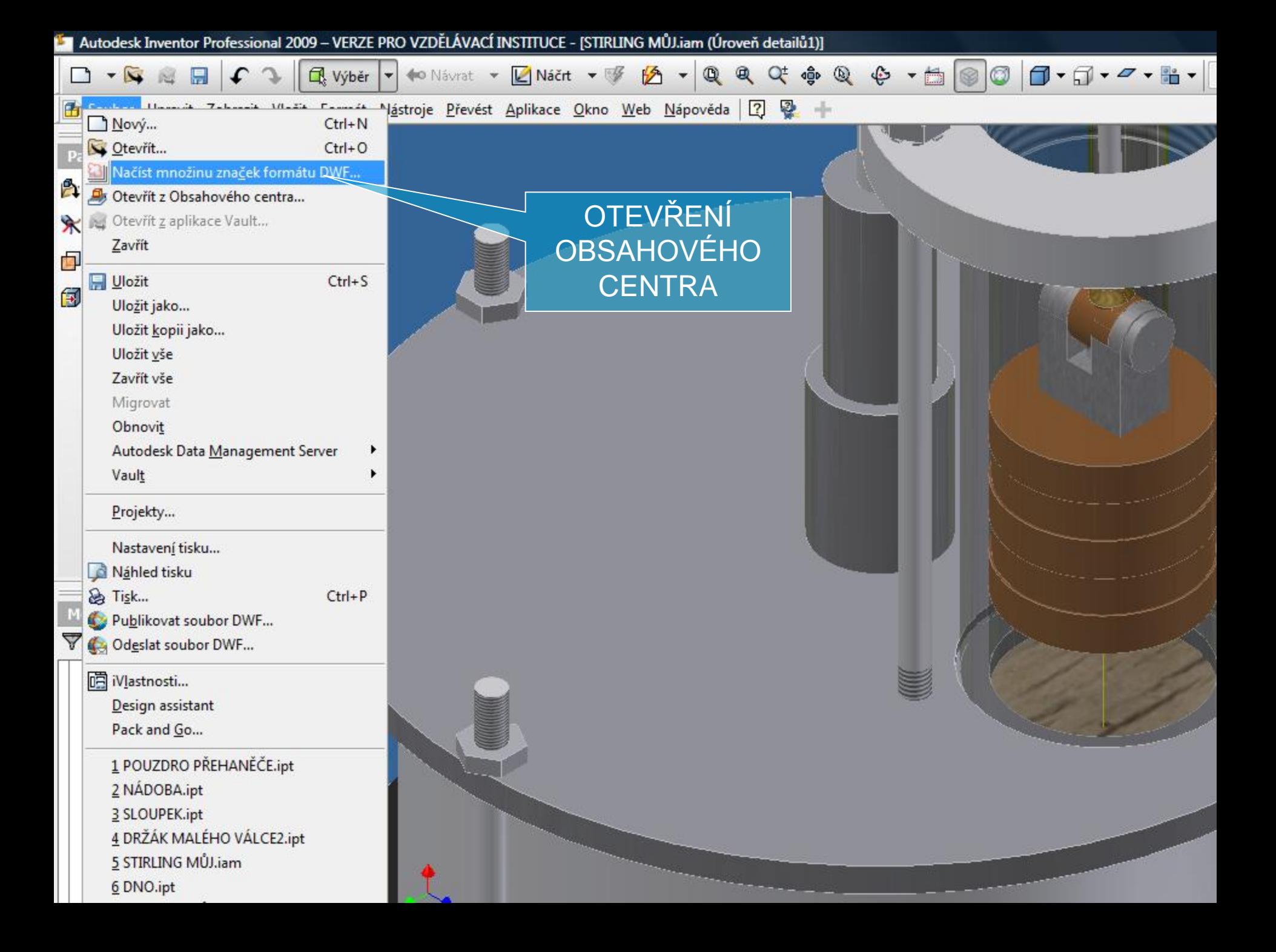

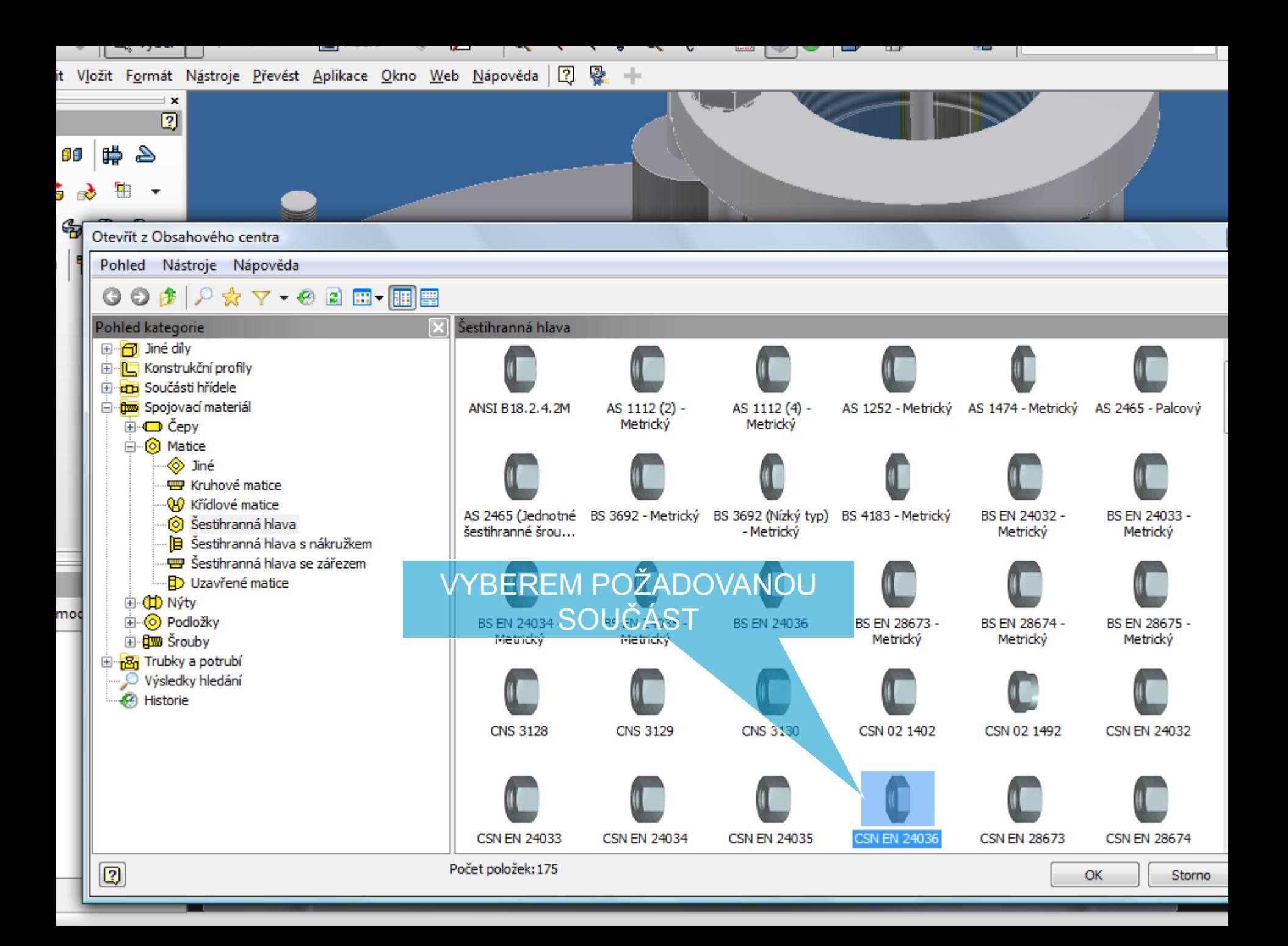

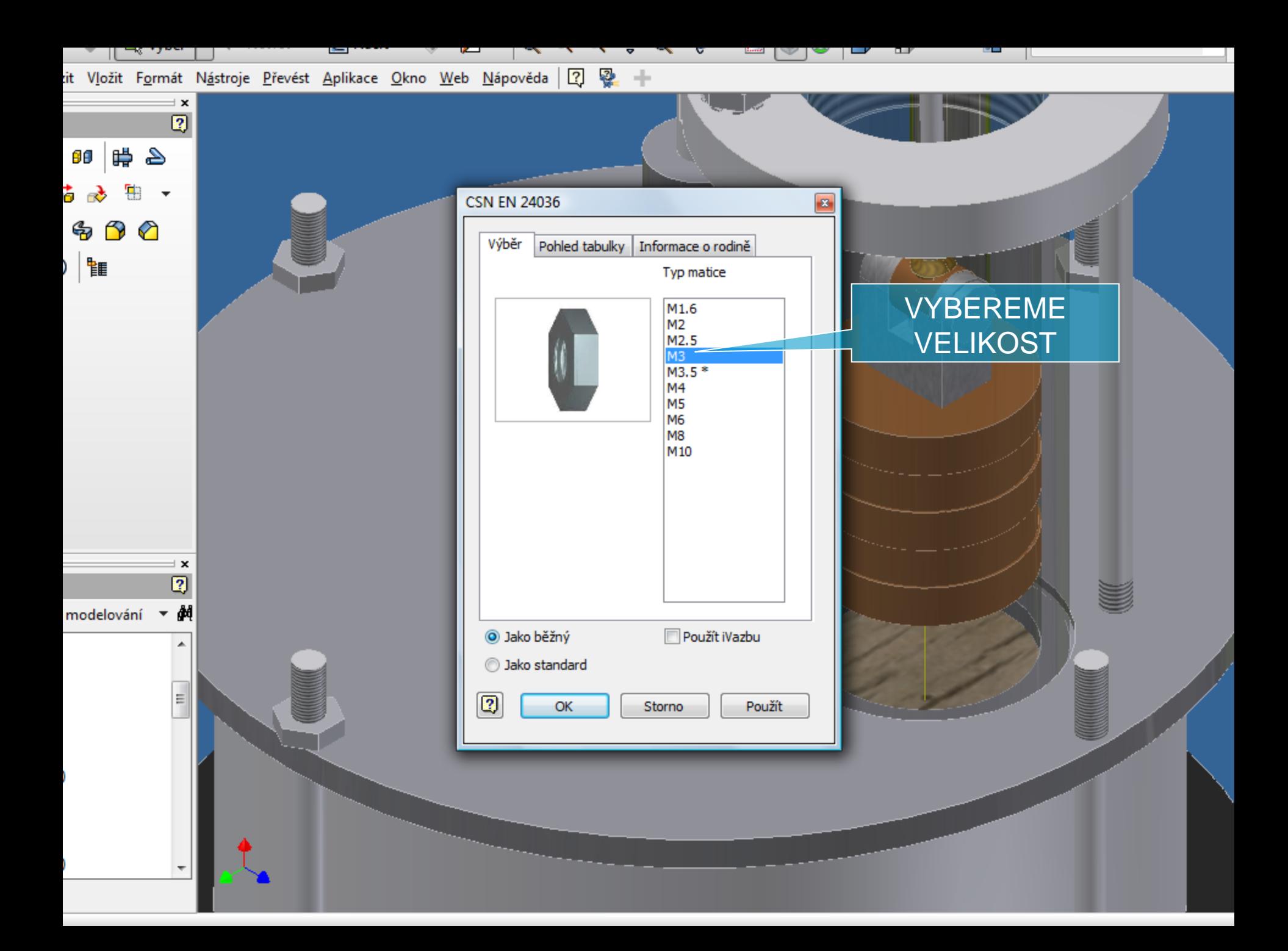

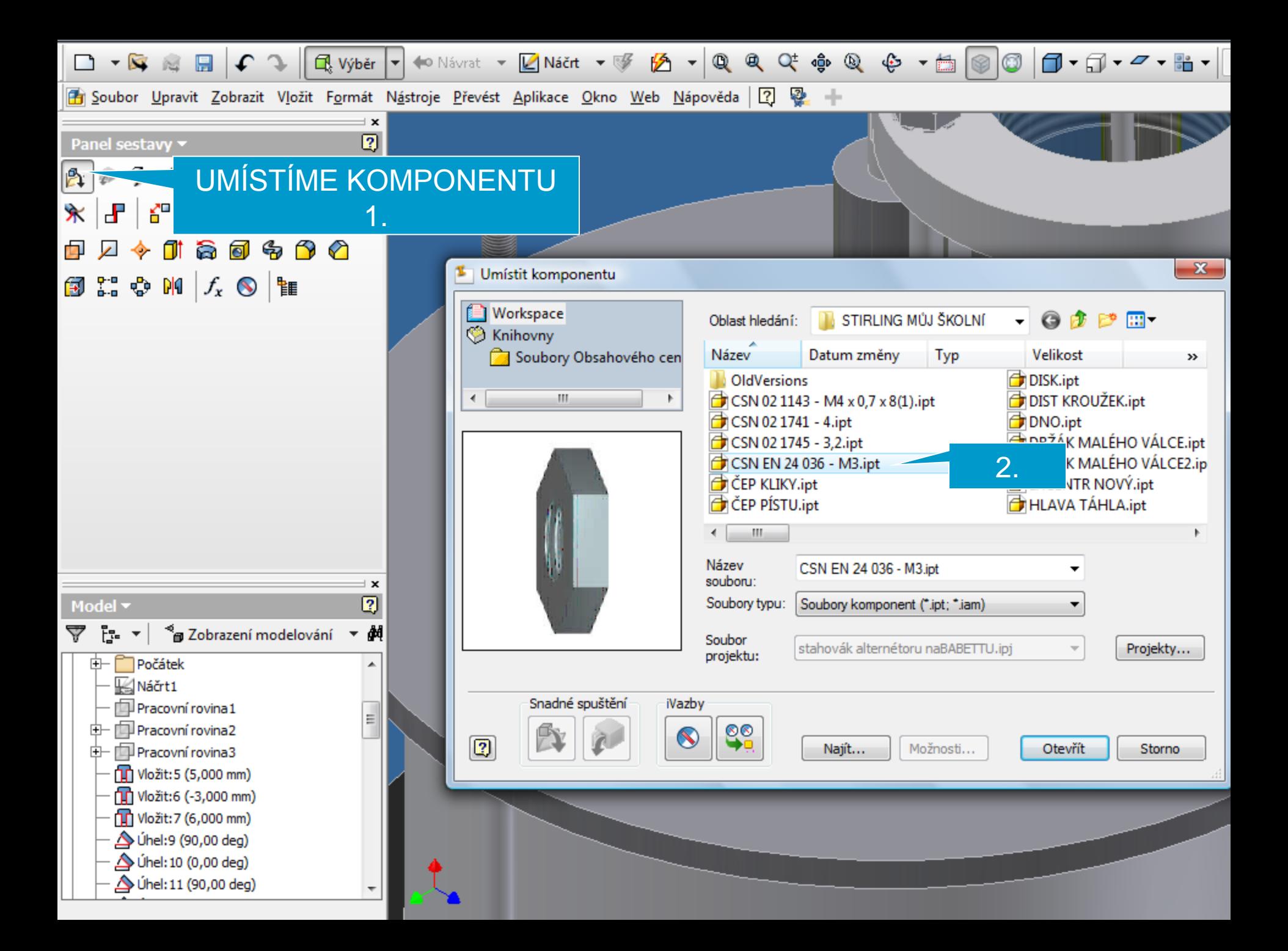

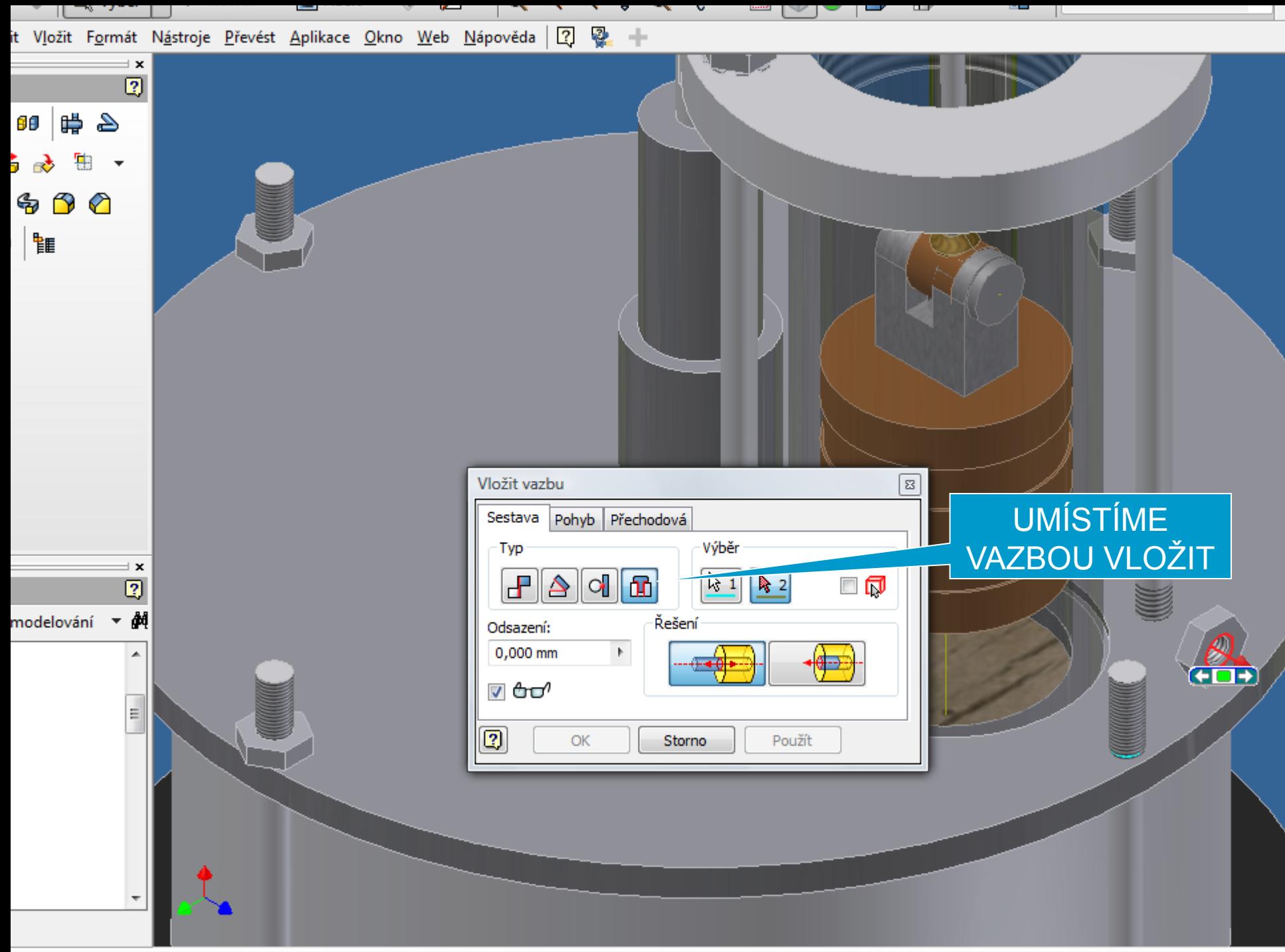

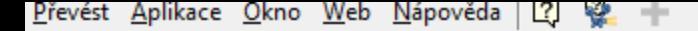

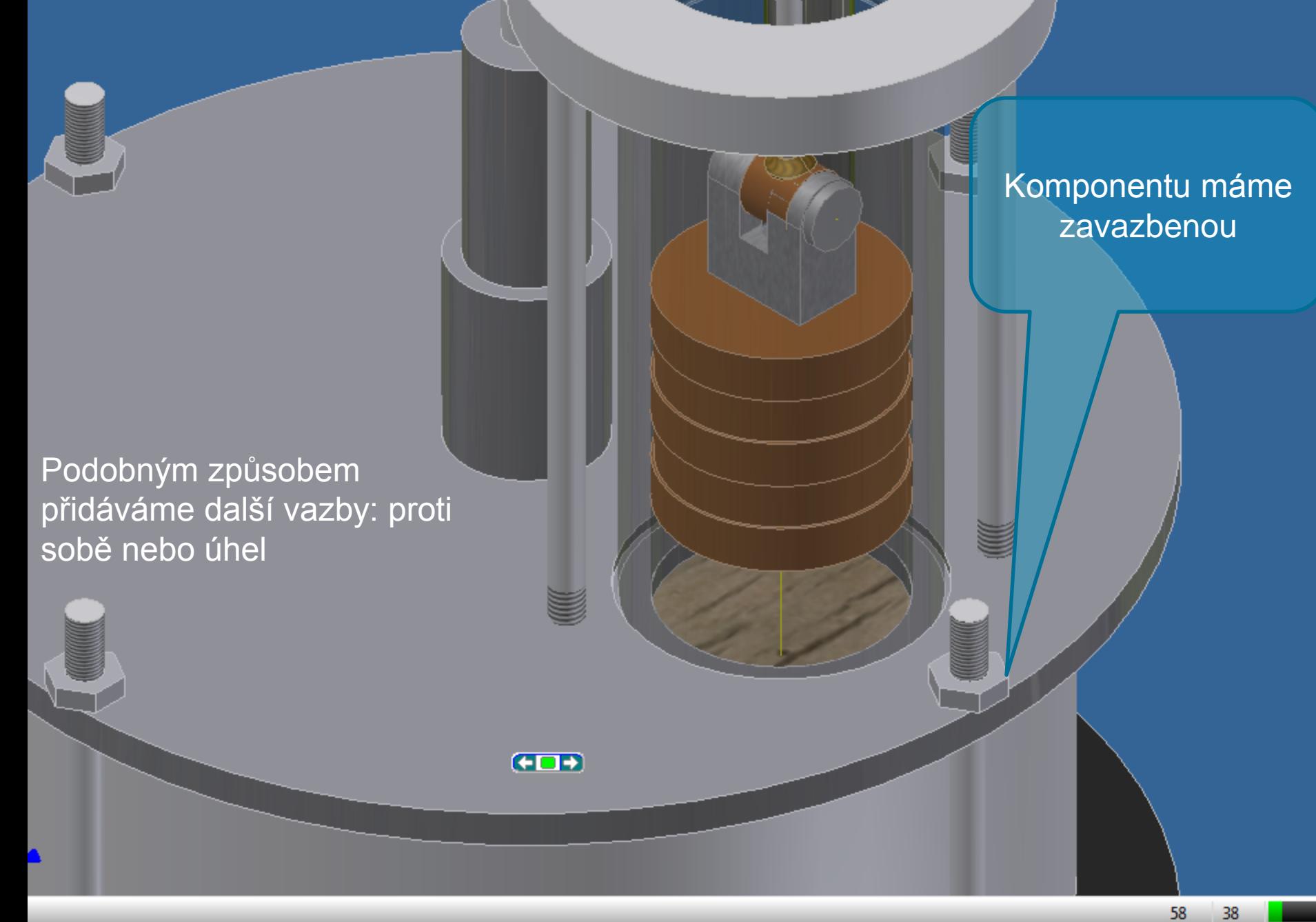

Na závěr ukázka chodu motoru Pro spuštění klikněte na obrázek motoru

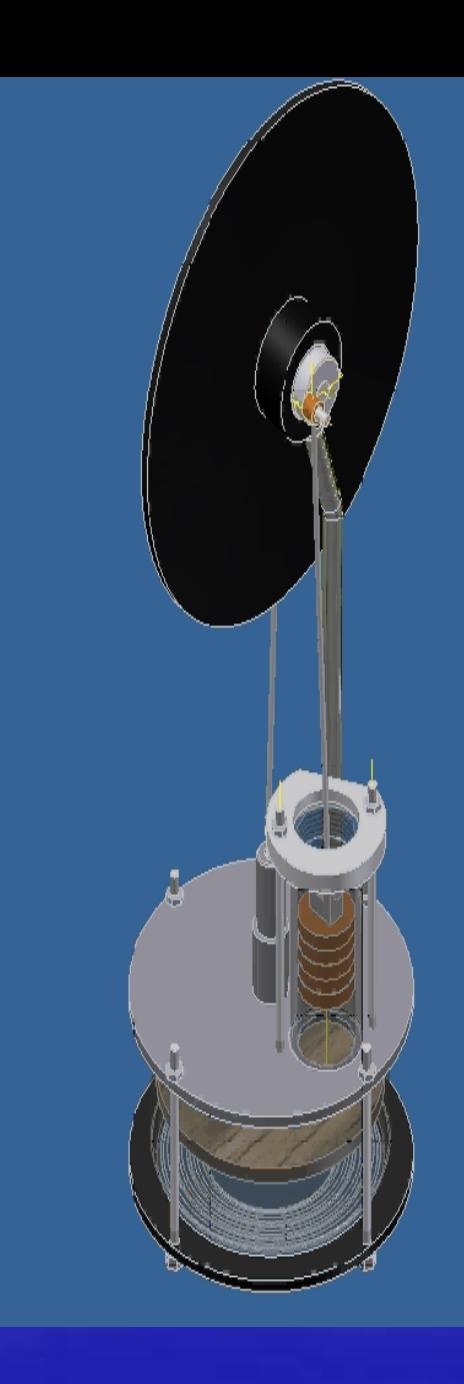

#### MATURITNÍ PRÁCE NA VISIONAL DE LA CONSTANTINÍ PRÁCE